## Die Ergebnisse bestimmen – Zutaten für ein schmackhaftes Mahl

Stellen Sie sich die Auflistung von Ergebnissen wie eine **Zutatenliste** eines Kochrezepts vor: Möchten Sie beispielsweise statt mehrerer kleiner Wochenendkurse demnächst einen durchgehenden Lehrgang besuchen, würde eine solche Ergebnisliste womöglich Folgendes beinhalten:

- □ angesparter Urlaub (Wie viele Tage Resturlaub können Sie dafür aufwenden? Oder gewährt Ihnen Ihr Arbeitgeber Bildungsurlaub?)
- $\Box$  ruhiger Lernplatz zum Vor- und Nachbereiten (z. B. freie Schreibtischzeiten in der gemeinsamen Wohnung)
- $\Box$  abgestimmte Information über Ihre täglichen Abwesenheitszeiten gegenüber Ihrer Familie und Arbeitskollegen (Wie lange sind Sie weg und wann ausnahmsweise erreichbar?)

Wollen Sie hingegen einen Blog aufsetzen, könnten einige Ergebnisse lauten:

- vorliegende Internetpräsenz (Programmieren Sie die Website selbst oder nehmen Sie hierfür das Angebot eines Dienstleisters in Anspruch?)
- $\Box$  erstelltes Webdesign (Wie benennen und strukturieren Sie den Blog? Welche Farben, welche Formatierung und welche Bilder nutzen Sie?)
- abgeschlossene Verträge über die Webnutzung (Mieten Sie sich bei einem Internet-Provider ein? Buchen Sie eine Web-Betreuung für den Fall, dass einmal technisch etwas schiefgeht?)
- **■** durchgeführte Suchmaschinenoptimierung (Wie werden Sie online am besten gefunden?)

Anders als beim klassischen Einkaufszettel im Haushalt werden Projektergebnisse grafisch gegliedert. Manche Ergebnisse sind klein und simpel, andere sehr umfänglich und komplex. Einige Ergebnisse sind Zwischenergebnisse von größeren, andere Ergebnisse bauen auf zuvor erbrachten auf. Um diese Zusammenhänge leicht und übersichtlich darzustellen, bietet sich das Zeichnen einer **Gedankenlandkarte** (Mindmap) an. Darauf werden zunächst alle Ergebnisbereiche geschrieben, wie Sie Ihnen spontan einfallen. Diese untergliedern Sie dann weiter in Einzelergebnisse.

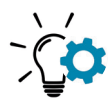

*Nehmen Sie sich gemeinsam mit Ihrem Kernteam (vgl. S. 52) ein großes Blatt Papier. Zeichnen Sie in die Mitte einen Gegenstand, eine Figur, ein Symbol oder eine Abkürzung – etwas, das Ihr Vorhaben am besten versinnbildlicht. Wollen Sie etwa eine Lernplattform aufbauen, könnte das der Name Ihrer Gruppe oder ein motivierender Lernspruch sein. Haben Sie vor, einen Blog zum Thema internationaler Frieden zu starten, ist eine Regenbogenfahne oder der Schriftzug "PACE" eine Möglichkeit.* 

*Ordnen Sie rund um die Mitte ca. 4–6 Zwischenüberschriften für die größeren Ergebnisbereiche Ihres Projektes an. Bei einem geplanten Zusatzstudium könnten das z.B. "Präsenzzeiten", "Rechtlich-Behördliches", "Lernumgebung" und "Prüfungsvorbereitung" sein. Verbinden Sie die Blattmitte jeweils mit den Zwischenüberschriften. Anschließend ordnen Sie um jede Zwischenüberschrift passende Einzelergebnisse an, die wiederum jeweils mit einer Linie verbunden sind (siehe Abbildung S. 30).*

*Bei umfangreicheren Ergebnissen, deren Erreichung länger dauert oder viele Schritte erfordert, können Sie nach dem gleichen Schema Zwischenergebnisse darunter gliedern. Damit gestalten Sie die Aufstellung umfassender und genauer. Planen Sie zum Beispiel, für eine Ausbildung zum Landschaftsgärtner im März Anregungen in Marokko zu finden, könnten Sie das unter einer Zwischenüberschrift "Exkursion Marrakesch" gegliederte Ergebnis "praktische Gartenerfahrung vor Ort gesammelt" weiter unterteilen: Damit dieses sinnvoll erreicht werden kann, sollten u.a. ein "Garten-Outfit" und ein "detailliertes Lerntagebuch" ebenso vorliegen wie die Zwischenergebnisse "gebuchter Flug", "reservierte Unterkunft" und "Lernmaterialien in meiner Sprache" etc.*

*Ihre Gedankenkarte wächst somit vom Allgemeinen zum Besonderen, von innen nach außen. Sie sieht vermutlich wie eine unregelmäßige Pflanze aus: Manche Teile sind voll von kleinen Verästelungen, einige bleiben dürr und andere werden zu ganz dicken Ästen.* 

*Auch kann es vorkommen, dass ein Ergebnis zu mehreren Bereichen passt. Ob Sie z.B. bei einem philosophischen Lesekreis das Ergebnis "erlangte Kenntnisse über Nietzsche" dem Ergebnisbereich "Moralphiloso-*

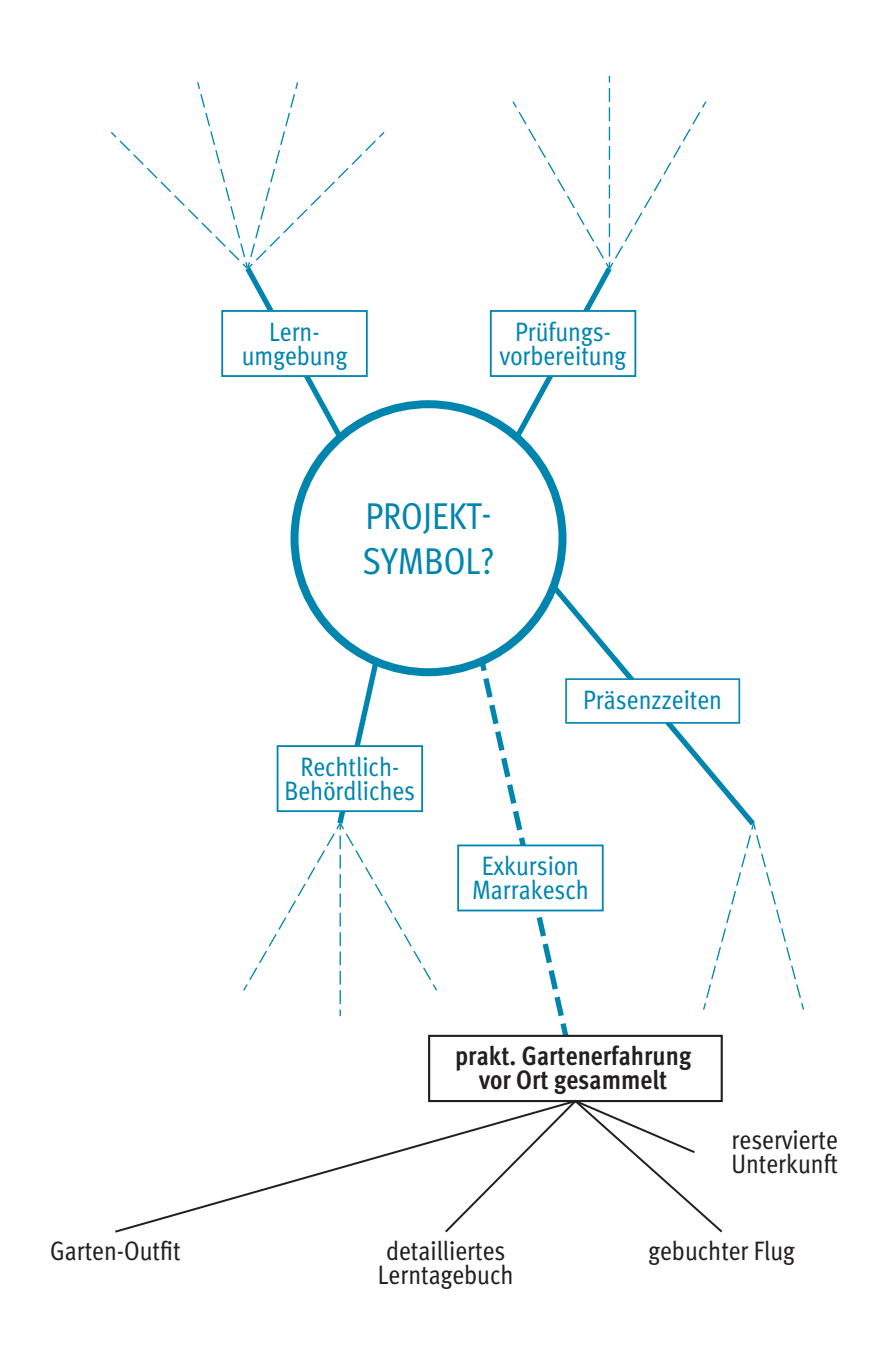